# Package 'Rnest'

May 21, 2024

Type Package Title Next Eigenvalue Sufficiency Test Version 0.0.0.1

Description Determine the number of dimensions to retain in exploratory factor analysis. The main function, nest(), returns the solution and the plot(nest()) returns a plot.

License MIT + file LICENSE

Encoding UTF-8

LazyData true

RoxygenNote 7.2.3

**Imports** crayon ( $>= 1.4.0$ ), ggplot2 ( $>= 3.3.0$ ), scales ( $>= 1.0.0$ ), EFA.MRFA (>= 1.1.2), fungible (>= 2.3), MASS (>= 7.3-58.1)

NeedsCompilation no

Author P.-O. Caron [aut, cre, cph] (<<https://orcid.org/0000-0001-6346-5583>>)

Maintainer P.-O. Caron <pocaron19@gmail.com>

**Depends** R  $(>= 3.5.0)$ 

Repository CRAN

Date/Publication 2024-05-21 13:30:03 UTC

# R topics documented:

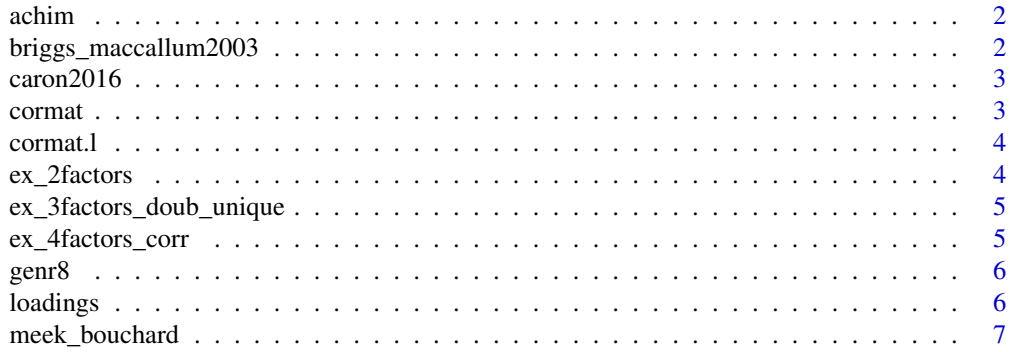

<span id="page-1-0"></span>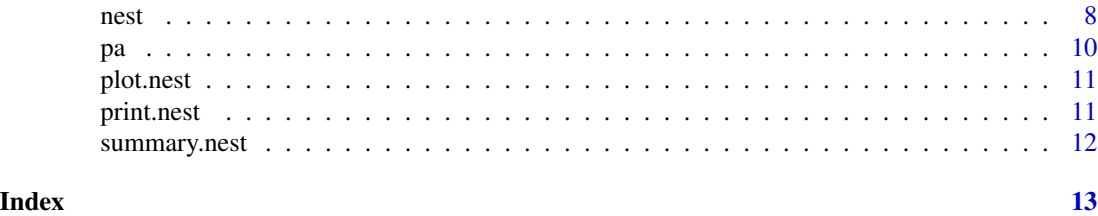

achim *A list of seven correlation matrices.*

#### Description

A a list of seven correlation matrices. Given by Achim, A (personal communication).

#### Usage

achim

### Format

A 12 by 12 correlation matrix

#### Source

<https://github.com/quantmeth>

briggs\_maccallum2003 *A list of three correlation matrice.*

#### Description

See Briggs, N. E., & MacCallum, R. C. (2003). Recovery of weak common factors by Maximum likelihood and ordinary least squares estimation. *Multivariate Nehavioral Research*, *38*(1), 25–56. [doi:10.1207/S15327906MBR3801\\_2](https://doi.org/10.1207/S15327906MBR3801_2)

#### Usage

```
briggs_maccallum2003
```
#### Format

A a list of three correlation matrices found in Briggs & MacCullum (2003).

#### Source

<span id="page-2-0"></span>caron2016 *A list of six correlation matrice composed of nine variables with three factors.*

#### Description

See Caron, P.-O. (2016). A Monte Carlo examination of the broken-stick distribution to identify components to retain in principal component analysis. *Journal of Statistical Computation and Simulation*, *86*(12), 2405-2410. [doi:10.1080/00949655.2015.1112390](https://doi.org/10.1080/00949655.2015.1112390)

#### Usage

caron2016

#### Format

A list of six 9 x 9 correlation matrices found in Caron (2016).

#### Source

<https://github.com/quantmeth>

cormat *A list containing 120 correlation matrices*

#### Description

A list containing 120 24  $\times$  24 correlation matrices (R) built to represent different factor structures. Details are found in the 'cormat.l' data.

#### Usage

cormat

#### Format

A a list of 120 correlation matrices

#### Source

<span id="page-3-0"></span>

A list containing 120 lists of  $24 \times 24$  correlation matrices (R) built to represent different factor structures. Different levels of loadings (delta, .4, .5, .6, .7, .8), correlation between factors (corrfact, .0, .1, .2 .3), and. number of factors (nfactors, 1:8) are used. The list contained matrice (R), and their underlying characteristics (delta, corrfact, and nfactors).

#### Usage

cormat.l

#### Format

A list containing 120 matrices

#### Source

<https://github.com/quantmeth>

ex\_2factors *A correlation matrix composed of 2 factors.*

### Description

A correlation matrix composed of 10 items based on 2 factors with 5 variables each and loadings equals to .80.

#### Usage

ex\_2factors

#### Format

A 10 by 10 correlation matrix

#### Source

<span id="page-4-0"></span>ex\_3factors\_doub\_unique

*A correlation matrix composed of two factors, a double factor and a unique variable.*

### Description

A correlation matrix composed of 10 items based on two main factors among which there is two cross-loadings. There is also a double factors and an unique variable. Given by Achim, A. (personal communication).

#### Usage

ex\_3factors\_doub\_unique

#### Format

A 10 by 10 correlation matrix

#### Source

<https://github.com/quantmeth>

ex\_4factors\_corr *A correlation matrix composed of 4 correlated factors.*

#### Description

A correlation matrix composed of 12 items based on 4 factors with 3 variables each. Loadings equals to .9, .9, and .3. Factors 1 and 2, and factors 3 and 4 are correlated at .7. Given by Achim, A (personal communication).

#### Usage

ex\_4factors\_corr

#### Format

A 12 by 12 correlation matrix

#### Source

<span id="page-5-0"></span>

Speeds up the use of MASS::mvrnorm

#### Usage

 $genr8(n = 1, R = diag(10), mean = rep(0, ncol(R)), ...)$ 

### Arguments

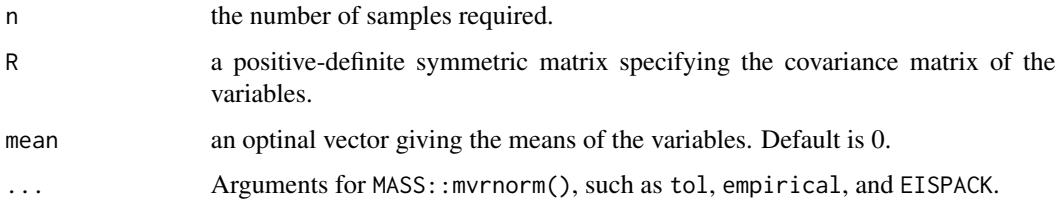

#### Value

A data frame of size n by ncol(R).

#### Examples

```
set.seed(19)
R <- caron2016$mat1
mydata <- genr8(n = nrow(R)+1, R = R, empirical = TRUE)
round(mydata, 2)
round(cov(mydata), 2)
```
loadings *Print Loadings in NEST*

#### Description

Print Loadings in NEST

#### Usage

```
loadings(x, nfactors = x$nfactors, method = x$method, ...)
```
# <span id="page-6-0"></span>meek\_bouchard 7

#### Arguments

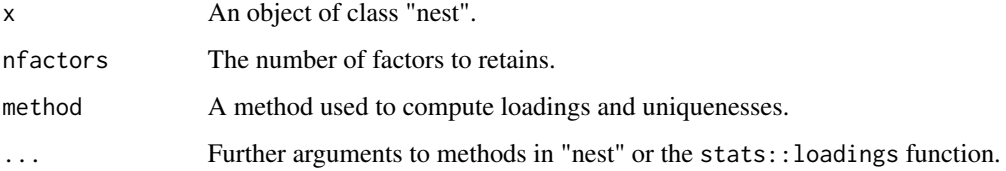

#### Value

A  $p \times k$  matrix containing loadings where p is the number of variables and k is the number of factors (nfactors).

#### Note

See stats::loadings for the original documentation.

#### Examples

```
results <- nest(ex_2factors, n = 100)
loadings(results)
```
meek\_bouchard *A correlation matrix given by Meek-Bouchard.*

#### Description

An empirical correlation matrix composed of 44 items given by Meek-Bouchard, C. (personal communication).

#### Usage

meek\_bouchard

#### Format

A 44 by 44 correlation matrix

#### Source

<span id="page-7-0"></span>nest is used to identify the number of factors to retain in exploratory factor analysis.

#### Usage

```
nest(
  data,
  n = NULL,nrep = 1000,alpha = 0.05,
  max.fact = ncol(data),
  method = "ml",...
\mathcal{L}
```
#### Arguments

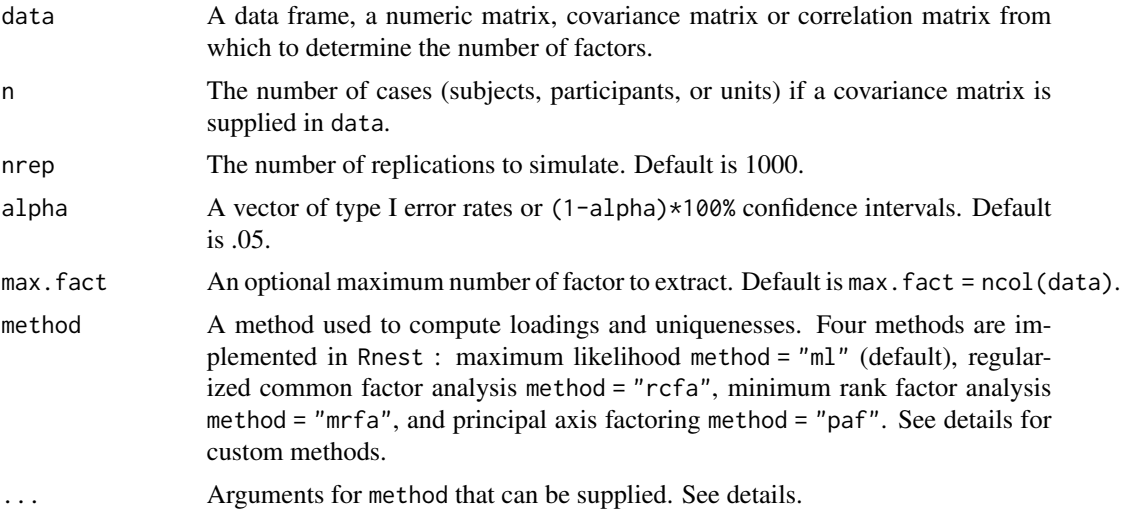

### Details

The Next Eigenvalues Sufficiency Test (NEST) is an extension of parallel analysis by adding a sequential hypothesis testing procedure for every  $k = 1, ..., p$  factor until the hypothesis is not rejected.

At  $k = 1$ , NEST and parallel analysis are identical. Both use an Identity matrix as the correlation matrix. Once the first hypothesis is rejected, NEST uses a correlation matrix based on the loadings and uniquenesses of the  $k^{th}$  factorial structure. NEST then resamples the eigenvalues of this new correlation matrix. NEST stops when the \$k\_1^2\$ eigenvalues is within the confidence interval.

nest 9

There is two method already implemented in nest to extract loadings and uniquenesses: maximum likelihood ("ml"; default), principal axis factoring ("paf"), and minimum rank factor analysis ( $"mrfa"$ ). The functions use as arguments: covmat, n, factors, and ... (supplementary arguments passed by nest). They return loadings and uniquenesses. Any other user-defined functions can be used as long as it is programmed likewise.

#### Value

nest returns an object of class nest. The functions summary and plot are used to obtain and show a summary of the results.

An object of class nest is a list containing the following components:

- nfactors The number of factors to retains (one by alpha).
- cor The supplied correlation matrix.
- n The number of cases (subjects, participants, or units).
- values The eigenvalues of the supplied correlation matrix.
- alpha The type I error rate.
- method The method used to compute loadings and uniquenesses.
- nrep The number of replications used.
- prob Probabilities of each factor.
- Eig A list of simulated eigenvalues.

# Generic function

plot.nest Scree plot of the eigenvalues and the simulated confidence intervals for alpha.

loadings Extract loadings. It does not overwrite stat::loadings.

#### Author(s)

P.-O. Caron

### References

Achim, A. (2017). Testing the number of required dimensions in exploratory factor analysis. *The Quantitative Methods for Psychology*, *13*(1), 64-74. [doi:10.20982/tqmp.13.1.p064](https://doi.org/10.20982/tqmp.13.1.p064)

#### Examples

```
nest(ex_2factors, n = 100)
nest(mtcars)
```
Parallel analysis

# Usage

```
pa(
 data = NULL,
 n = NULL,p = NULL,nrep = 1000,
 alpha = 0.05,
 crit = NULL,
  ...
)
```
# Arguments

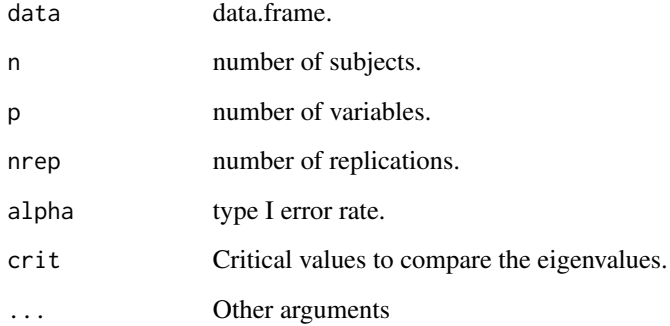

# Value

nfactors (if data is supplied) and sampled eigenvalues

# Examples

```
pa(ex_2factors, n = 42)
E < -pa(n = 10, p = 2, nrep = 5)
```
<span id="page-9-0"></span>

<span id="page-10-0"></span>

Scree plot of the eigenvalues and the  $(1-a1pha)*(100%$  confidence intervals derived from the resampled eigenvalues supplied to nest.

#### Usage

## S3 method for class 'nest'  $plot(x, pa = FALSE, y, ...)$ 

#### Arguments

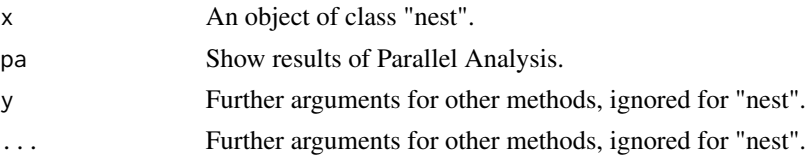

#### Value

A ggplot output.

#### Note

This function is more interesting with many alpha values.

#### Examples

```
results <- nest(ex_2factors, n = 100, alpha = c(.01, .05, .01))
plot(results)
# Return the data used to produce the plot
df <- plot(results)$data
```
print.nest *Print results of NEST*

#### Description

Print the number of factors to retain according to confidence levels.

#### Usage

```
## S3 method for class 'nest'
print(x, \ldots)
```
### <span id="page-11-0"></span>Arguments

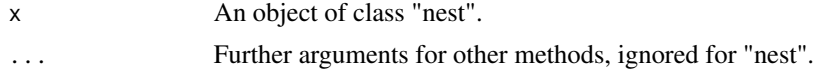

# Value

No return value, called for side effects.

#### Examples

```
results <- nest(ex_2factors, n = 100)
print(results)
```
summary.nest *Summary results of NEST*

#### Description

summary method for class "nest".

## Usage

## S3 method for class 'nest' summary(object, ...)

#### Arguments

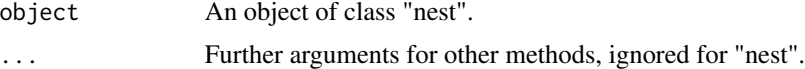

## Value

No return value, called for side effects.

#### Examples

results <- nest(ex\_2factors, n = 100) summary(results)

# <span id="page-12-0"></span>Index

```
∗ datasets
    achim, 2
    briggs_maccallum2003, 2
    caron2016, 3
    cormat, 3
    cormat.l, 4
    ex_2factors, 4
    ex_3factors_doub_unique, 5
    ex_4factors_corr, 5
    meek_bouchard, 7
achim, 2
briggs_maccallum2003, 2
caron2016, 3
cormat, 3
cormat.l, 4
ex_2factors, 4
ex_3factors_doub_unique, 5
ex_4factors_corr, 5
genr8, 6
loadings, 6
meek_bouchard, 7
nest, 8
pa, 10
plot.nest, 11
print.nest, 11
summary.nest, 12
```